## SAP ABAP table TSIW\_SXF\_FIELD {Signature Exchange Format - Field}

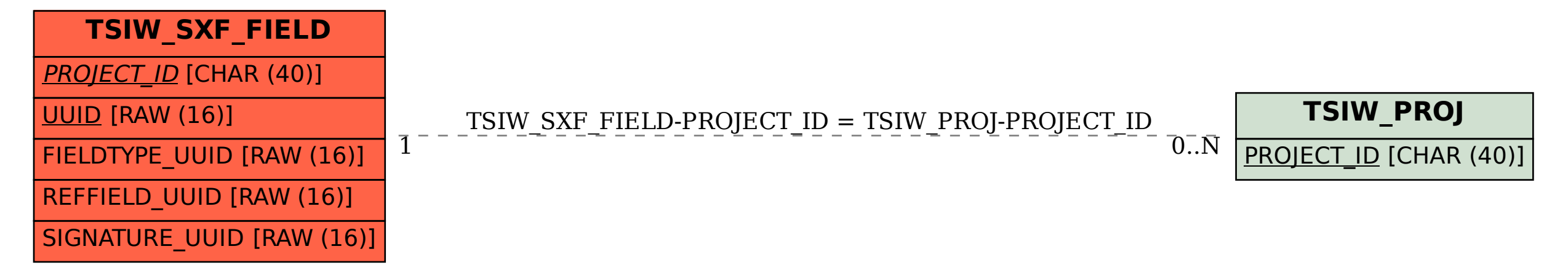